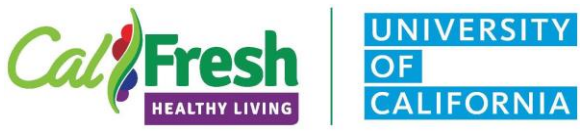

#### **FFY 2020 Program Reporting Forms** JQ: • Welcome to FFY 2020 CalFresh Healthy Living, **UNIVERSITY** UC Reporting Forms and Data Cards overview OF CALIFORNIA and training. FFY 2020 Teacher/Extender Enrollment, ECE, CATCH®, and Program Activity Forms & Adult Demographic *institutions are equal opportunity providers and employers. CalFresh Food provides assistance to low-income households and can help buy nutritious foods for better health. For*  1. JQ: We would like to acknowledge and thank all of the Thank you to our Collaborators county advisors, supervisors, managers and staff that took the time to share with the State Office ECE Forms Youth Forms about how we can improve our Data Collection Alameda County Central Sierra Cluste ▶ Yolo County  $\blacktriangleright$  Fresno/Madera Counties Processes. We appreciate your insightful feedback ■ Imperial County **Placer/Nevada Counties** and hope that we can continue to improve. ■ San Joaquin County San Luis Obispo/Santa Barbara **Counties**  San Francisco, San Mateo, Santa Clara Counties • The result of these meetings have produced forms Special thank you to Riverside for sharing their developed ECE reporting form! F Tulare/Kings Counties that represent a variety of perspectives on how the forms are used and what extenders have 2. expressed based on past variations of this tool. • Again thank you to all who contributed. Your desire to take time to work with the State Office and provide us with information that can only come from educators and staff delivering SNAP-Ed is invaluable. JQ **fresh** Cad<sup>e</sup>Fresh • For FFY2020 we have made changes and/or FFY 2020 Forms updates to all of our reporting forms. All forms **Presh CATCH** ▶ Teacher/Extender Enrollment Form Direct Education – Program Activity Form have the New CalFresh Healthy Living, UC logo ▶ CATCH<sup>®</sup> Reporting Form and are now ADA compliant as required by the ▶ Combined Program Activity and CATCH<sup>®</sup> Forms SNAP-Ed Guidance. Here is a quick glance at the ECE Curricula specific forms Cal Fresh Go, Glow, Grow forms we will cover in this webinar. **Z**Fresh Happy, Healthy Me Adult o Teacher/Extender Enrollment Form English / Spanish With and without ID o Program Activity Tracking Form Cal<sup>t</sup>Fresh *This material is funded through a joint agreement among the USDA/FNS, CDSS CalFresh Healthy Living Section, UC Davis and the UC Cooperative Extension (UCCE). These institutions are equal opportunity providers and employers. CalFresh Food provides assistance*  o CATCH Reporting Form *to low-income households and can help buy nutritious foods for better health. For information, call 1-877-847-3663.* 3. o ECE Reporting Forms o Adult Demographics

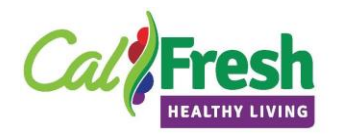

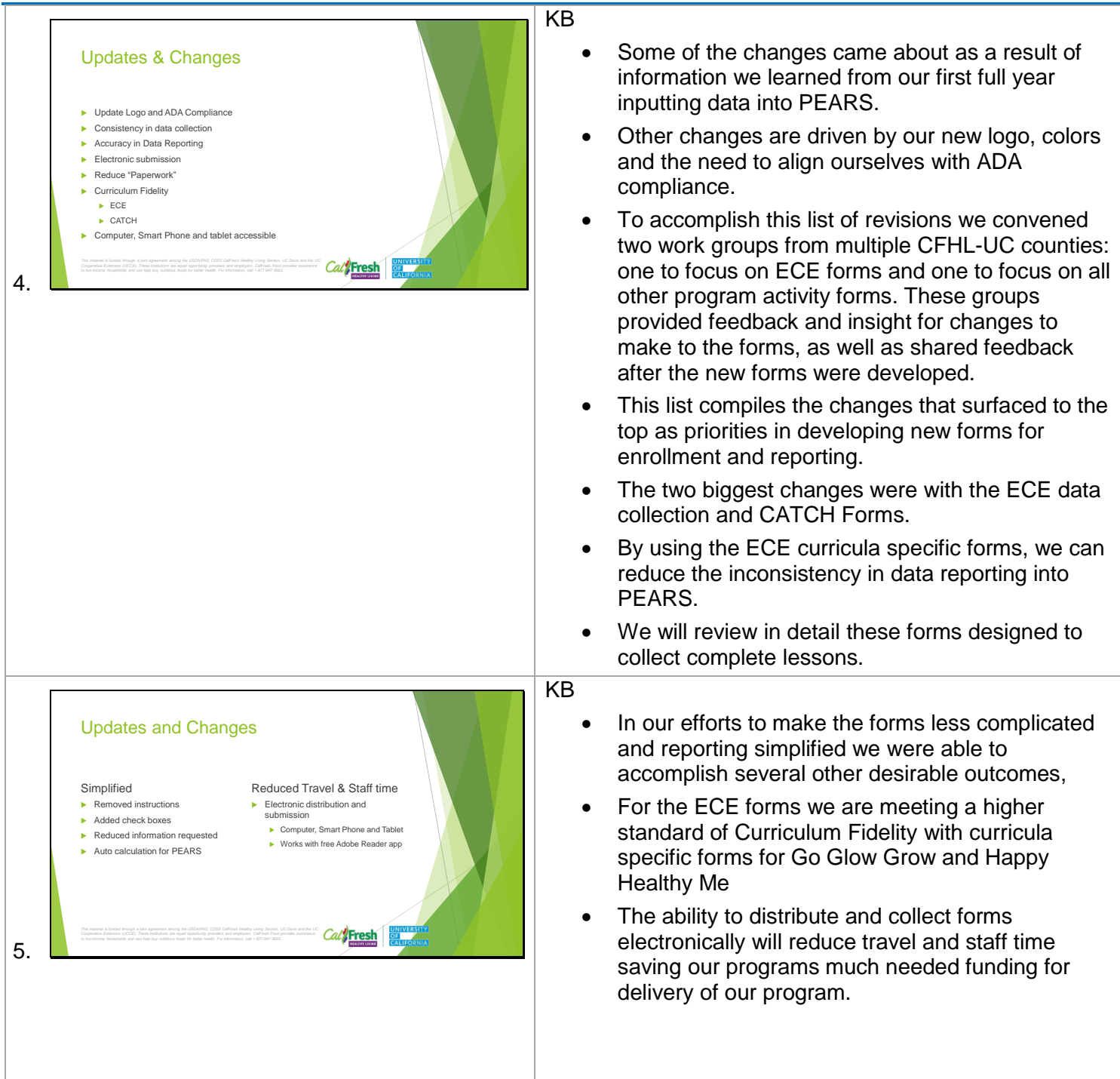

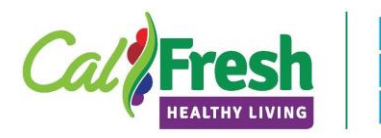

**UNIVERSITY** 

**CALIFORNIA** 

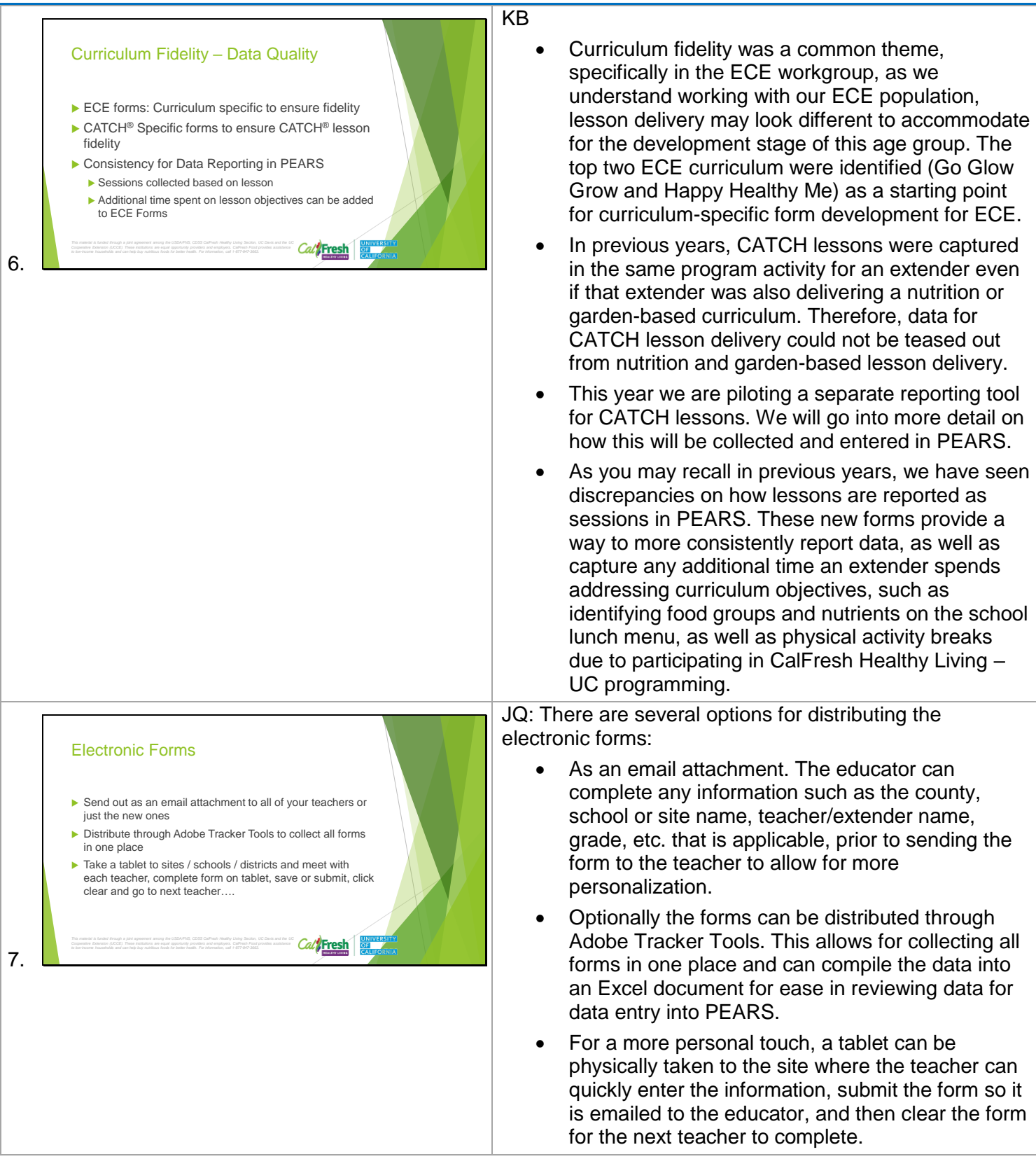

**UNIVERSITY**  $OF$ **CALIFORNIA FFY 2020 Program Reporting Forms** JQ First, let us look at our New Enrollment form. Teacher / Extender Enrollment Form All youth and adult extenders or peer educators 8. JQ Cal Fresh • The enrollment form was only changed to simplify how the number of classes or groups is collected **Teacher Enrollment Form** • There is now only one chart to complete. If the Purpose: ap 5.6 The purpose of this form is to gather teachers only has one class or group of students, teacher or extender (youth or adult) information for use while entering data into the PEARS System. they will only complete the top row in yellow. Program Activity Name √ Site • For teachers with multiple classes or groups of  $\times$  # of participants Demographics for non-CDS coded sites students they will complete a row for each class. Curriculum(s) Cal<sup>t</sup>Fresh 9. JQ Cal<sup>t</sup> Fresh Distributing and customizing the forms requires Adobe DC. Please contact your computer support **Teacher Enrollment Form** team at ANR to find out more about how to get **Distributing the forms for data collection** Adobe DC.◆ Instructions on website for Adobe<br>Distribution Tool Easier to track which forms have been completed and submitted Easy to export to Excel for later data entry **Easy to Archive forms for record** retention purposes 10.

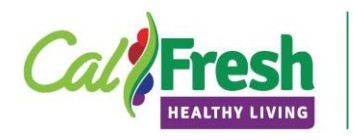

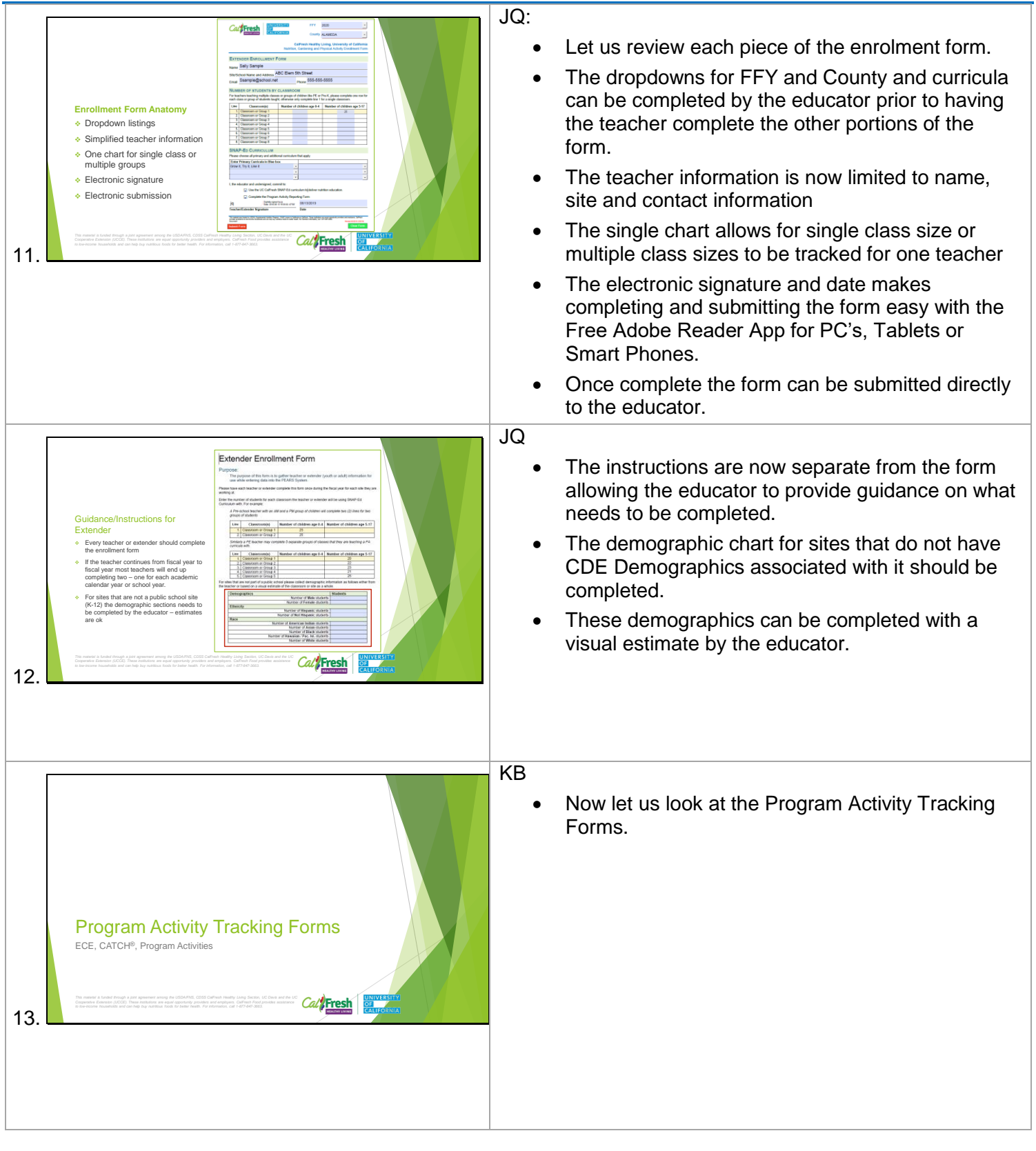

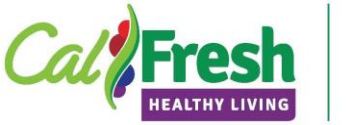

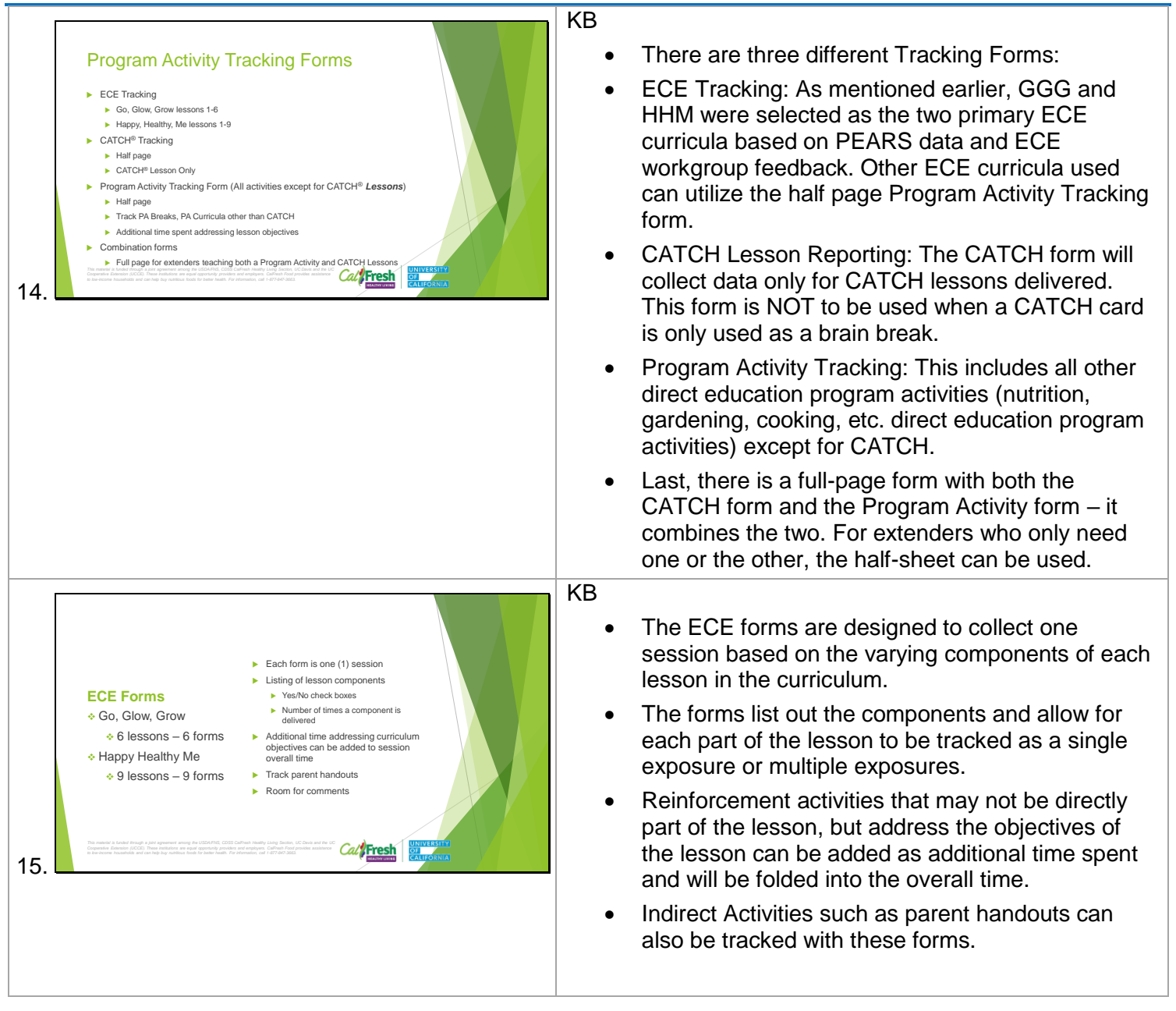

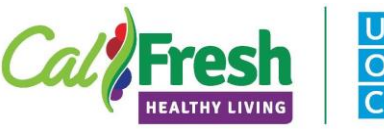

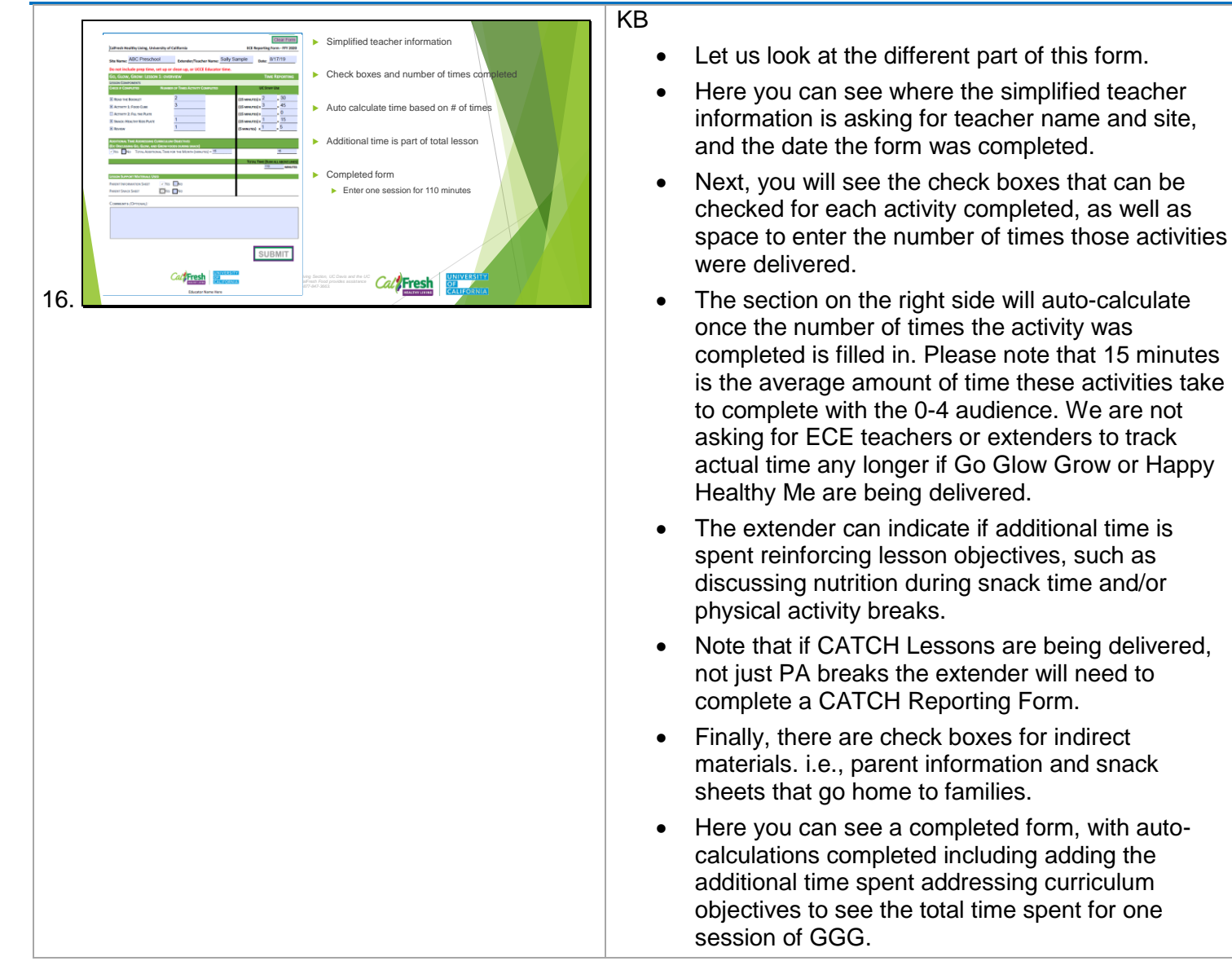

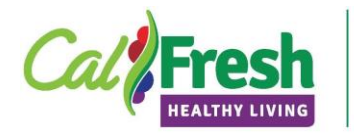

**UNIVERSITY** 

**CALIFORNIA** 

 $OF$ 

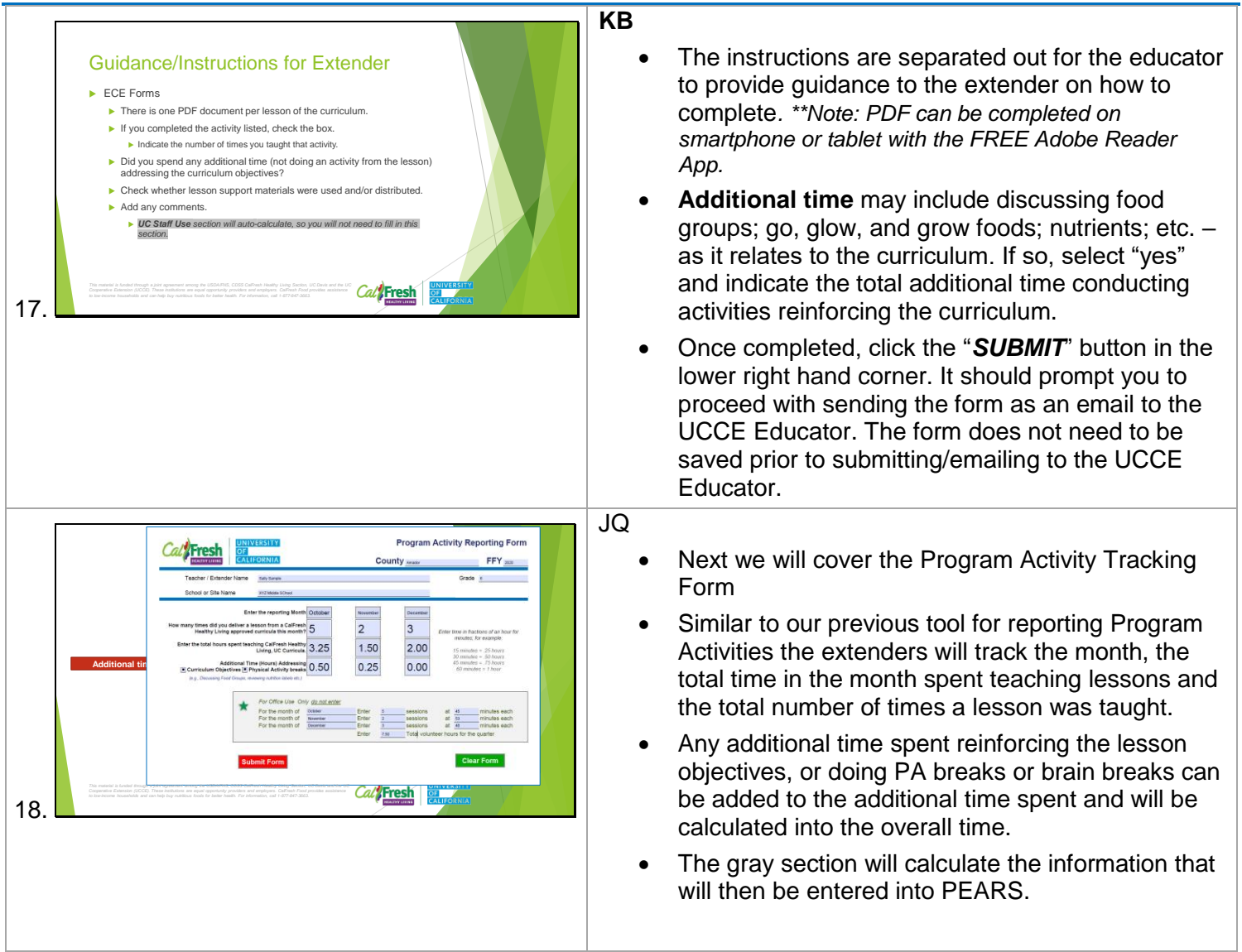

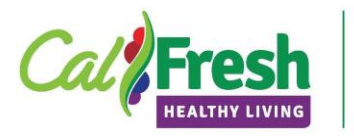

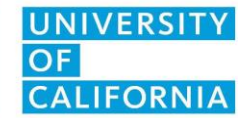

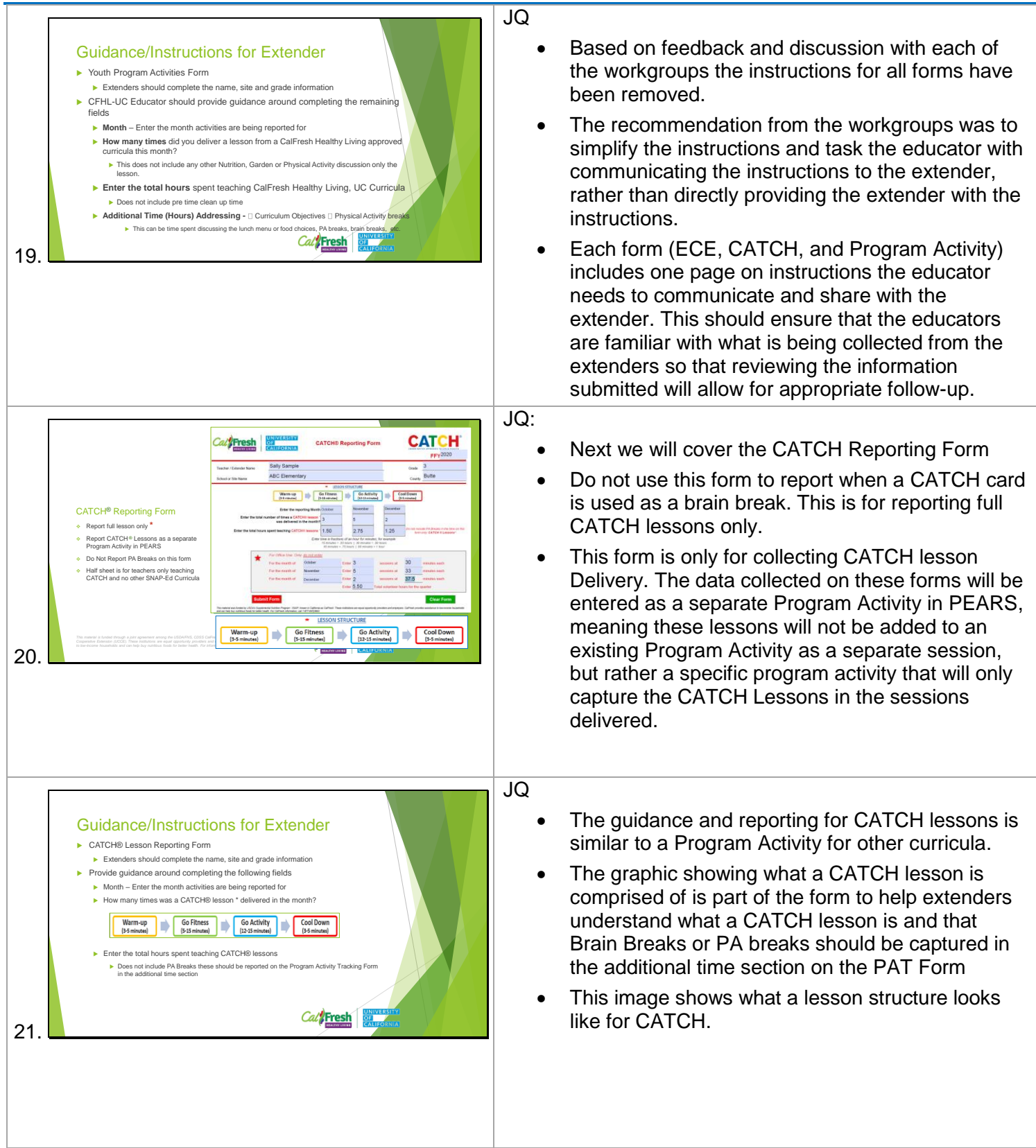

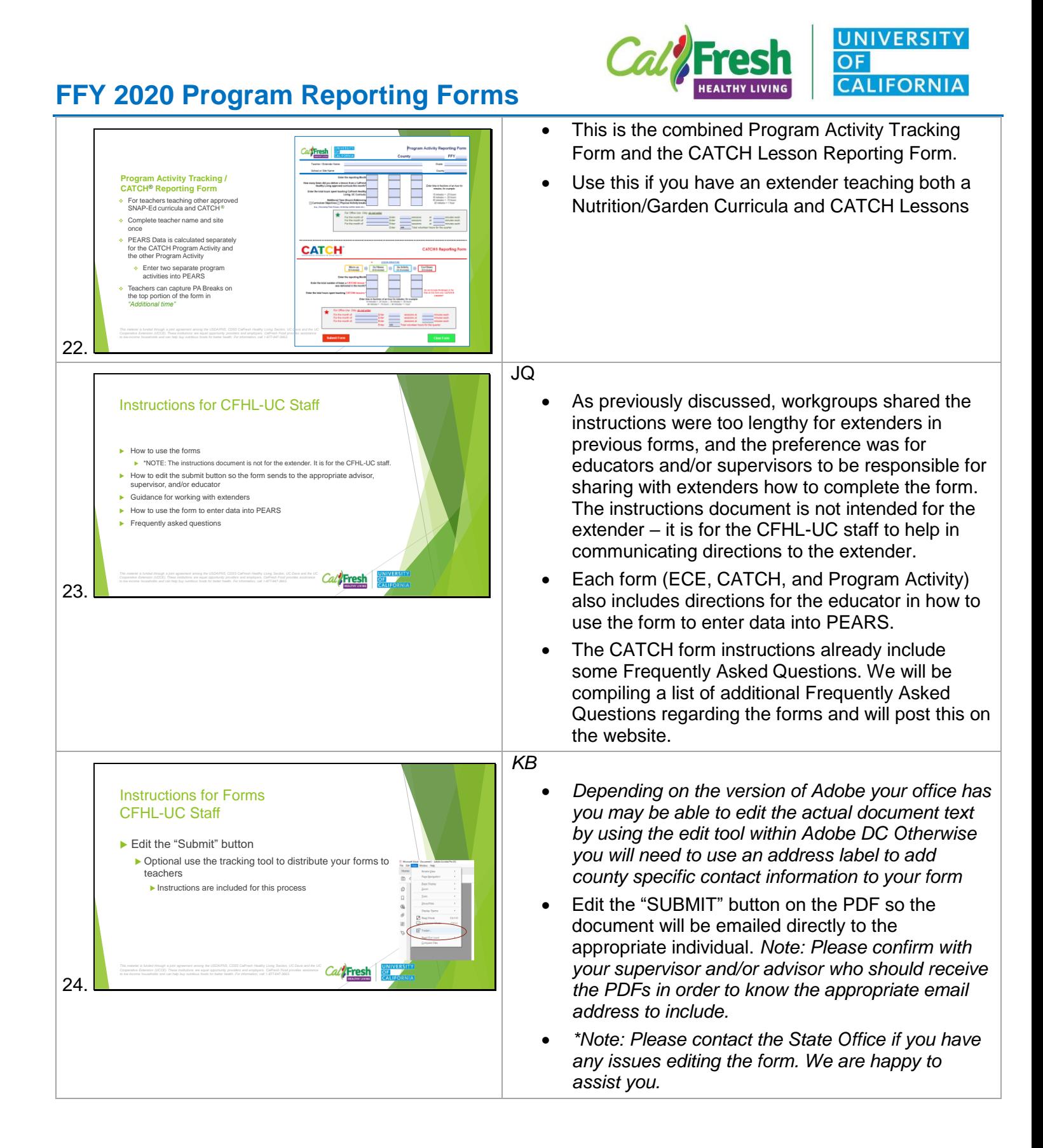

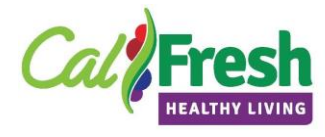

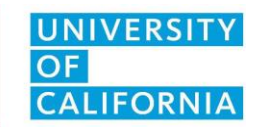

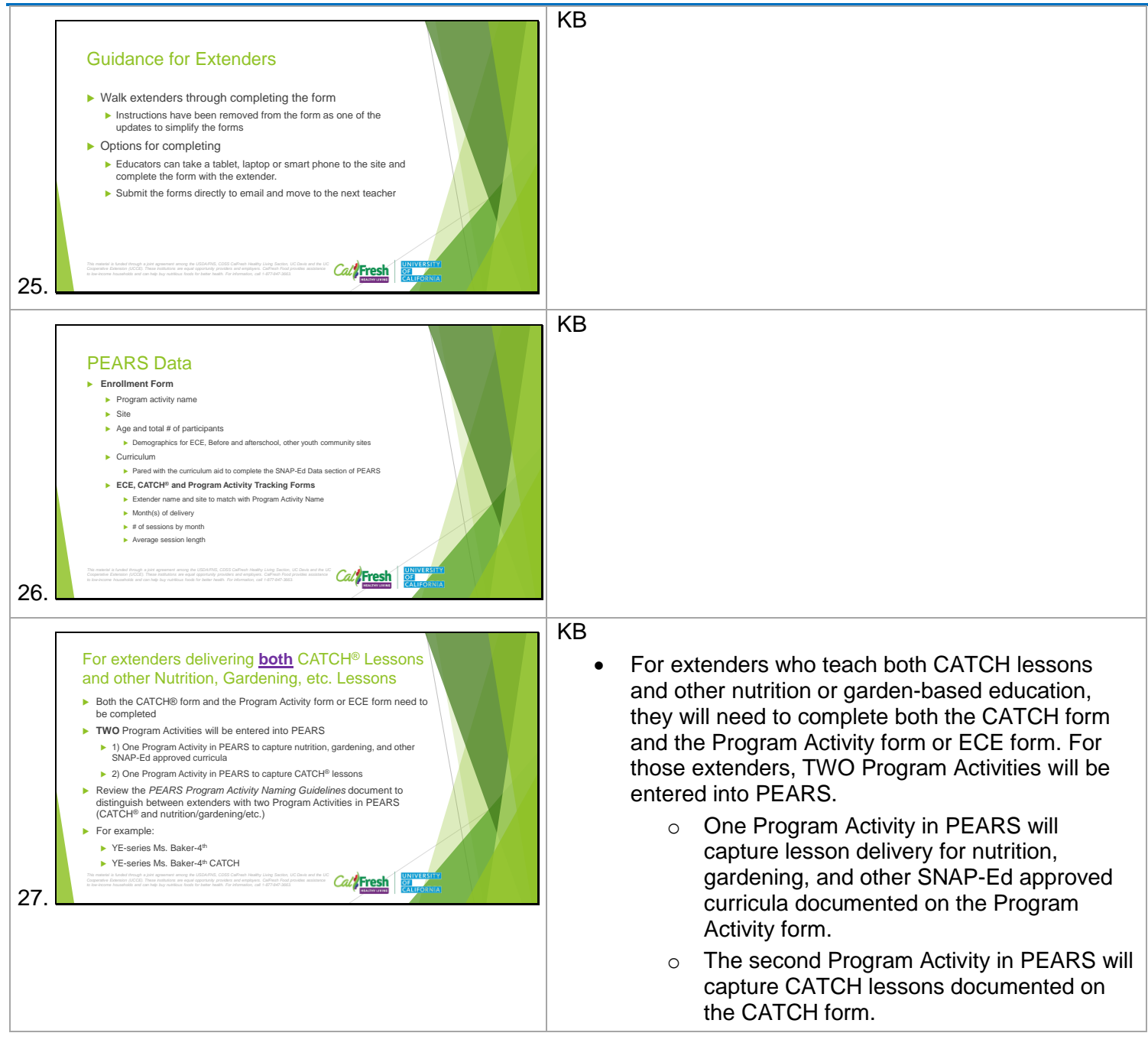

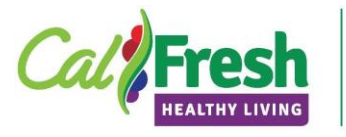

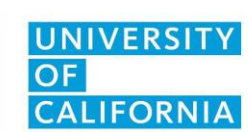

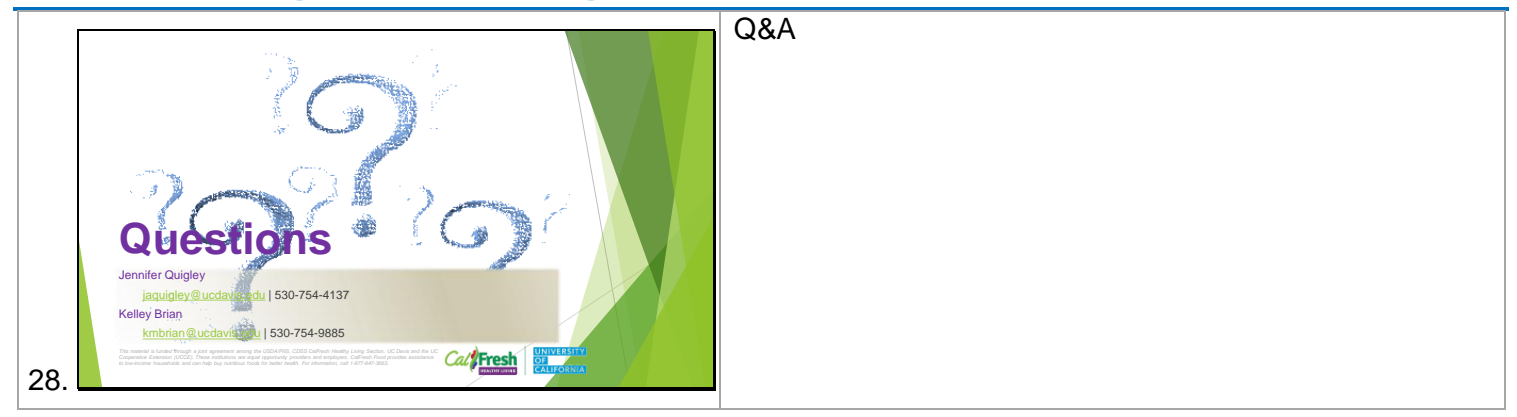